# **Цветовые модели компьютерной графики**

## **это электромагнитное излучение Цвет – это действие излучения на глаз человека**

**Свет –** 

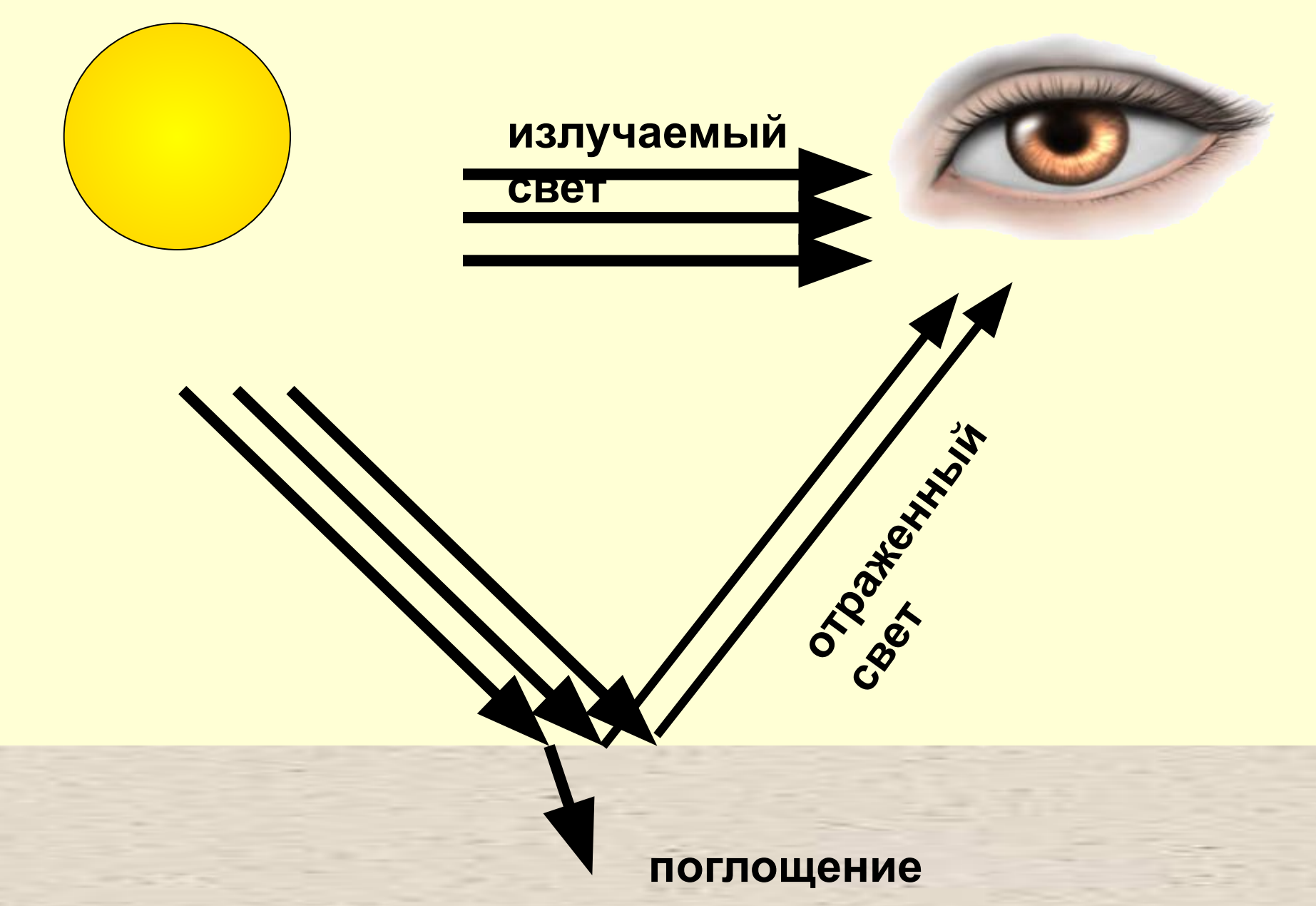

**света**

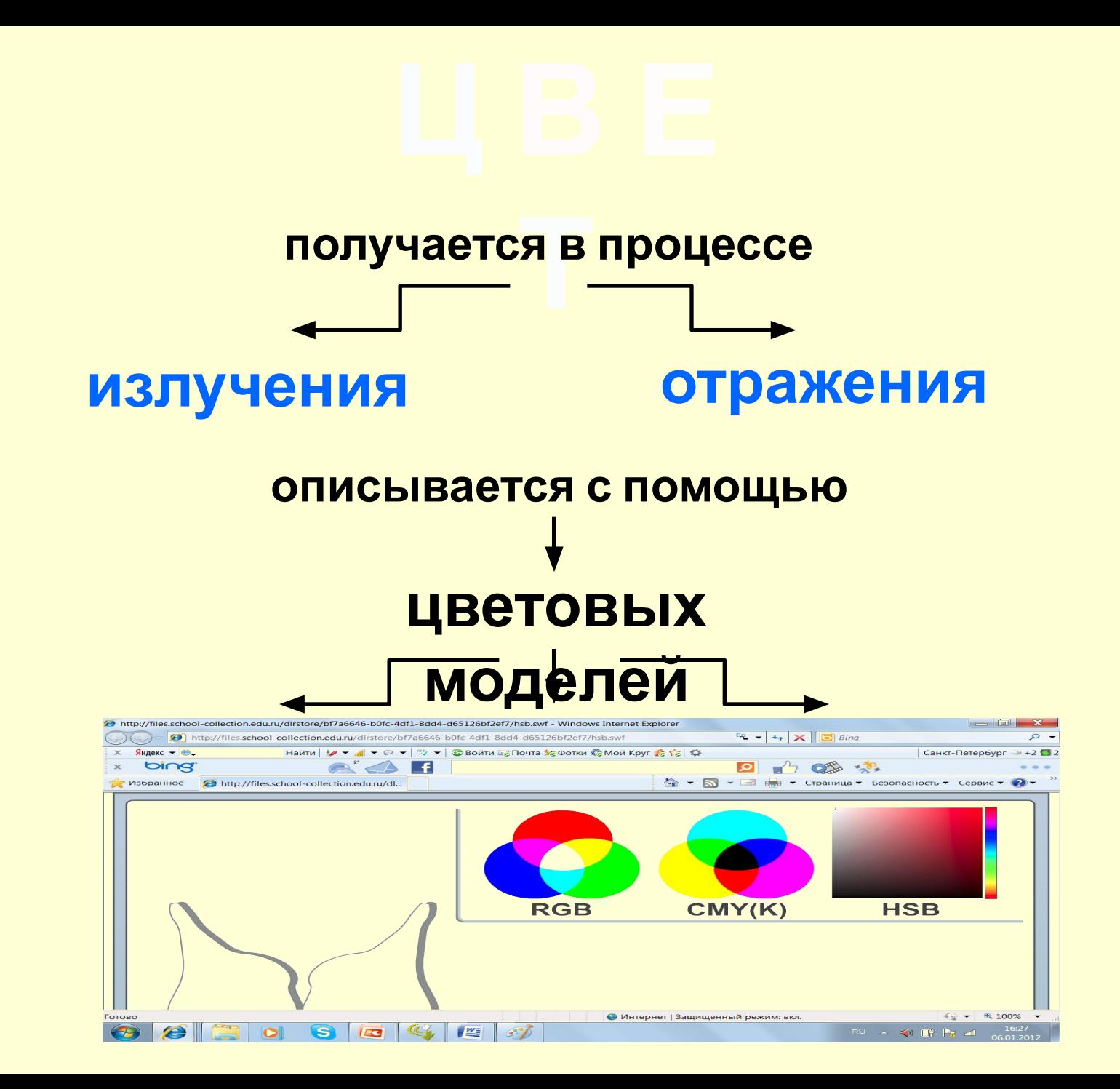

### **Аддитивная модель**

*англ.* "add" – «присоединять»

Основными цветами являются:

> **RED– красный GREEN– зеленый BLUE – синий**

Цвет получается в результате суммирования трех цветов.

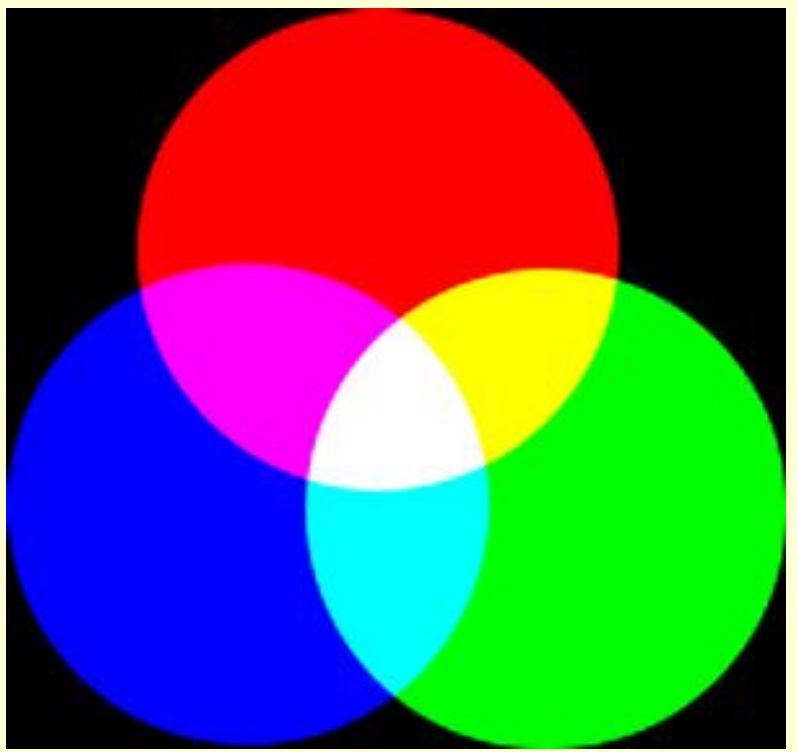

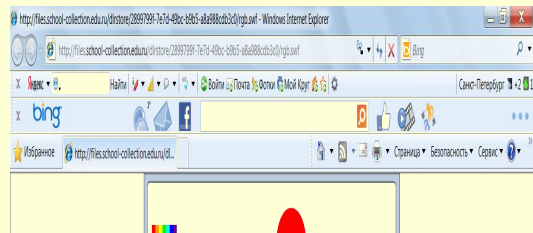

255 255 255

© Интернет | Защищенный режим: вкл

 $10890$ 

В палитре RGB каждый из цветов может менять свою интенсивность от 0 до 255.

0 – интенсивность цвета минимальна 255 – интенсивность цвета максимальна

Аддитивный – при увеличении яркости отдельных цветов результирующий цвет становится ярче.

### **Цветовой куб RGBкодирования**

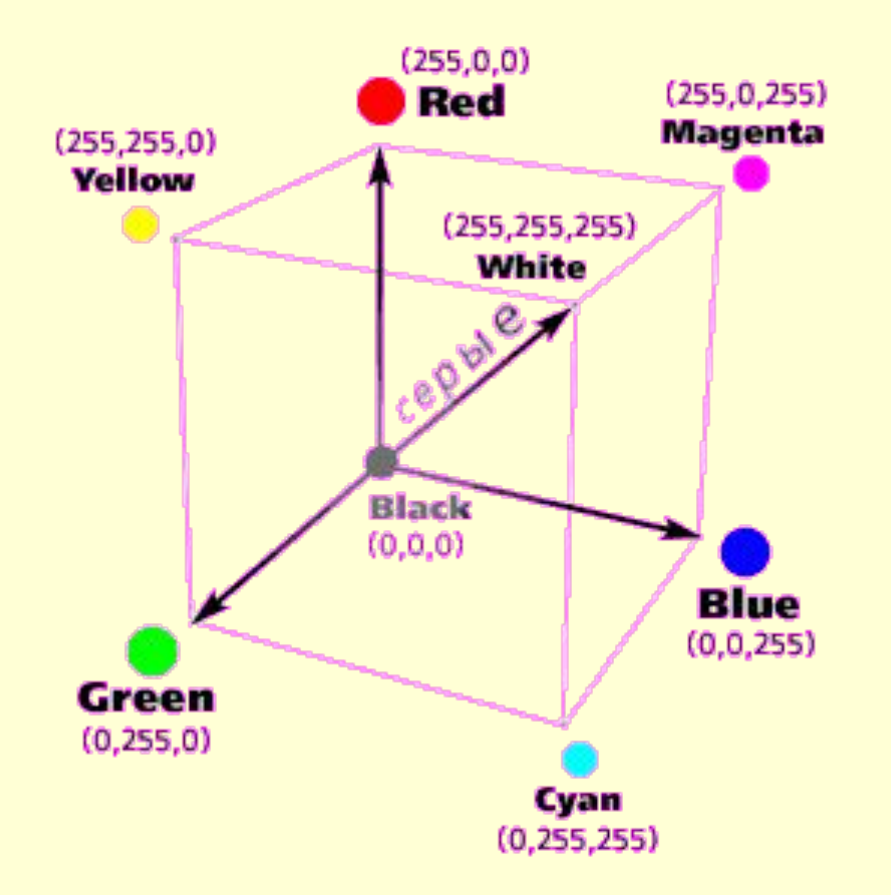

### **Таблица цветов RGB**

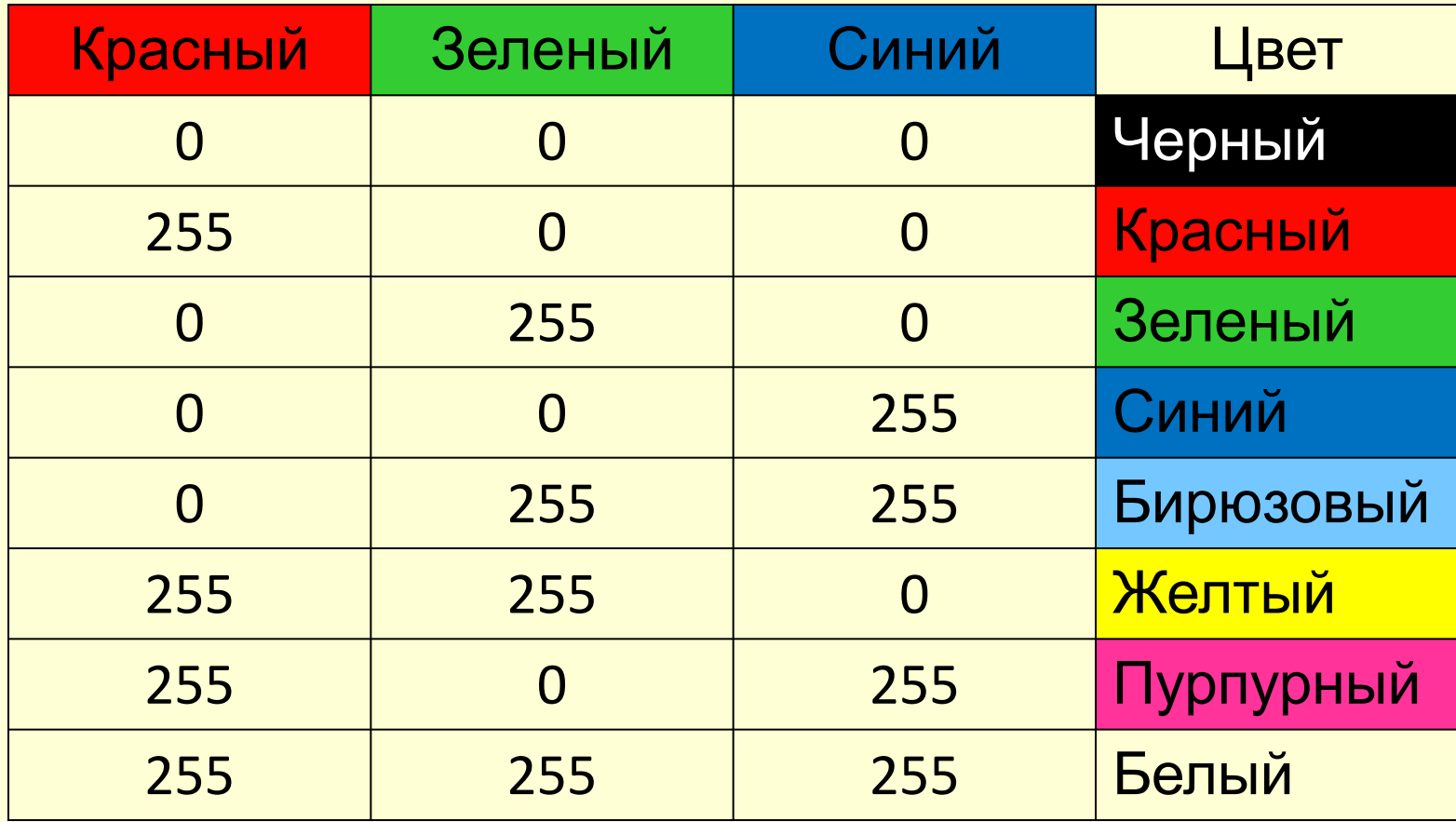

### **Субтрактивная модель**

*англ.* "subtract" – «вычитать»

**Cyan – голубой Magenta – пурпурный Yellow – желтый** Основными цветами являются:

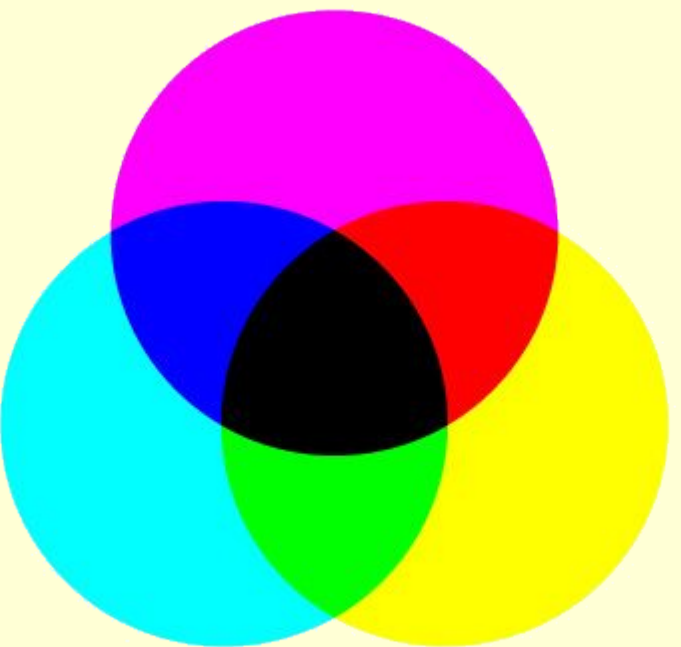

Каждый из них поглощает (вычитает) определенные цвета из белого света, падающего на печатаемую палитру.

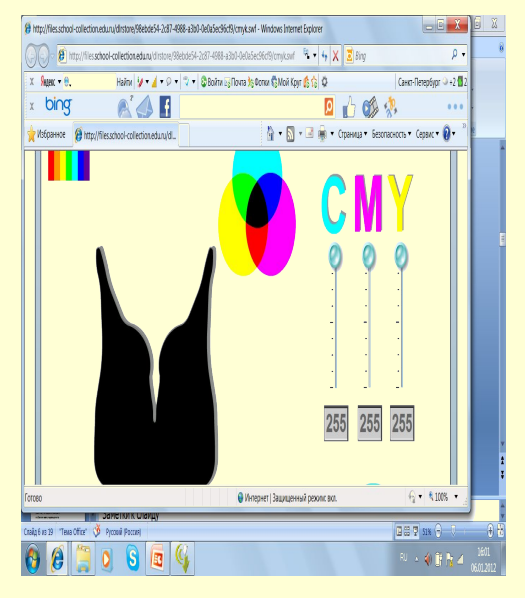

В палитре CMY каждый из цветов может менять свою интенсивность от 0 до 255.

0 – интенсивность цвета минимальна 255 – интенсивность цвета максимальна

Субтрактивный - при увеличении яркости отдельных цветов результирующий цвет становится темнее.

Из-за особенностей типографских красок смесь трех цветов дает не черный, а грязно - коричневый цвет. Поэтому к основным цветам добавляют еще и черный.

**Суап – голубой;** Magenta - пурпурный; Yellow - желтый; Black - черный. **CMY** K

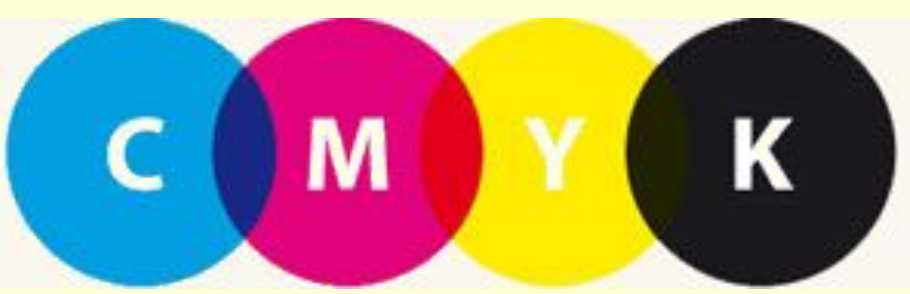

### **Цветовой куб СMYK-кодирования**

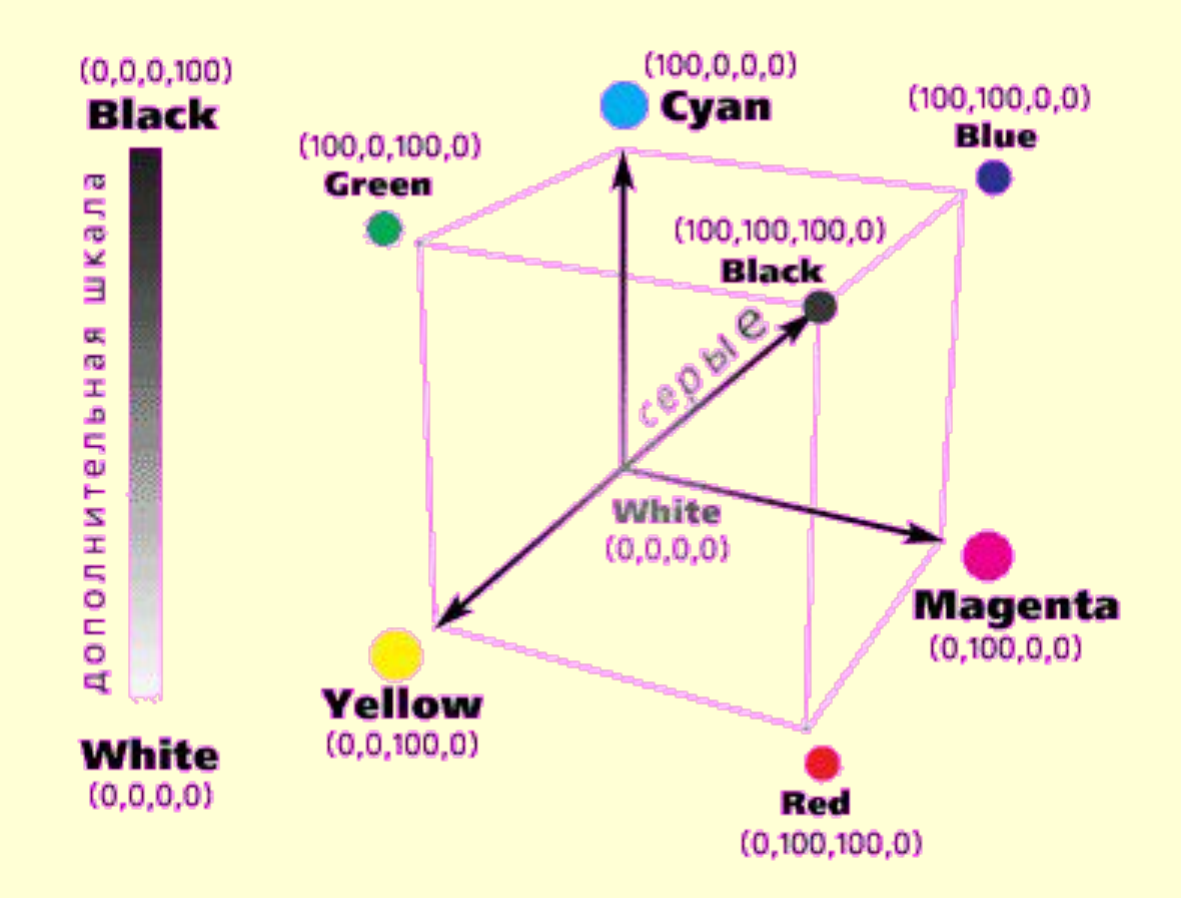

### **Таблица цветов**

### **СMYK**

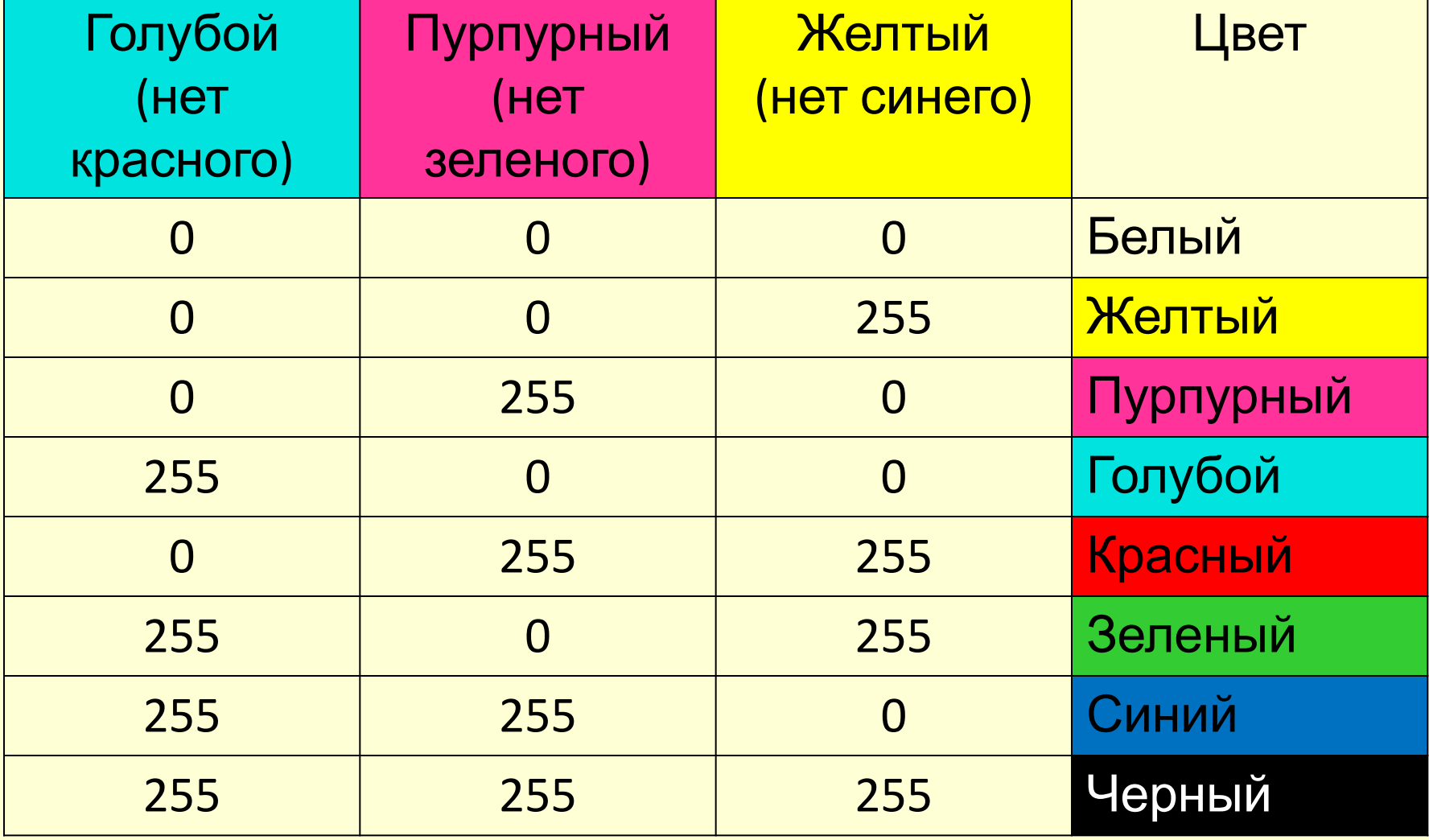

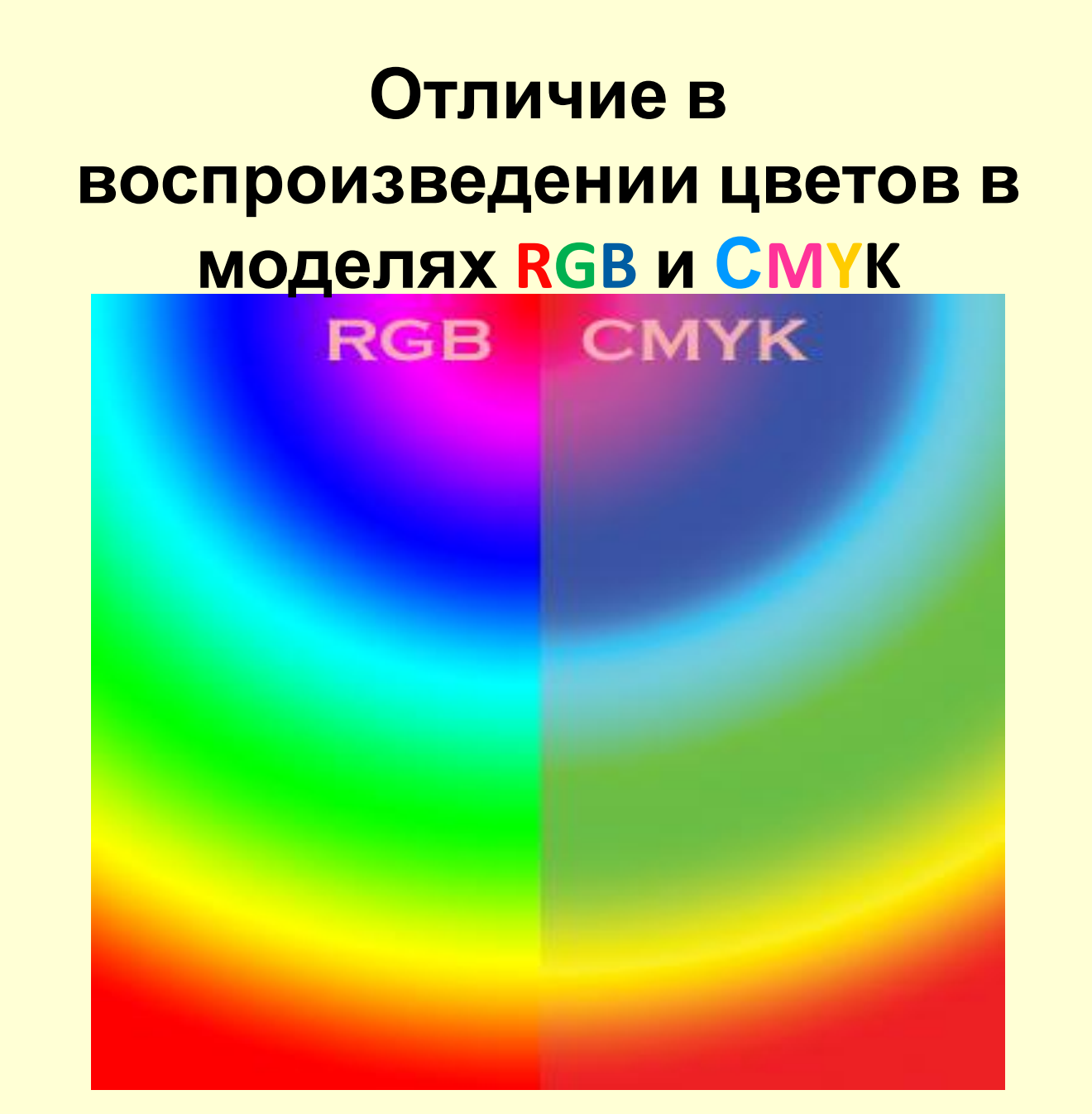

### Цветовая модель HSB

При работе в графических программах с помощью этой модели очень удобно подбирать цвет, так как представление в ней цвета согласуется с его восприятием человеком.

**Hue** - цветовой тон

**Saturation - насыщенность** 

**Brightness** — яркость

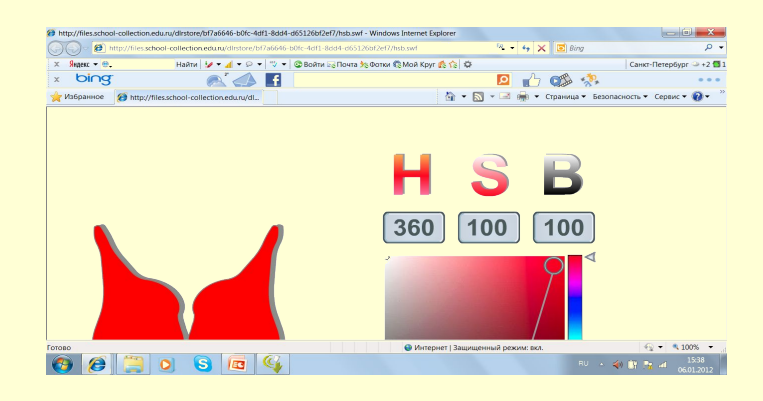

Тон имеет 360 уровней, а цвет и яркость по 100 уровней.

Цвет представляется как комбинация параметров цвета:

тона, насыщенности и яркости.

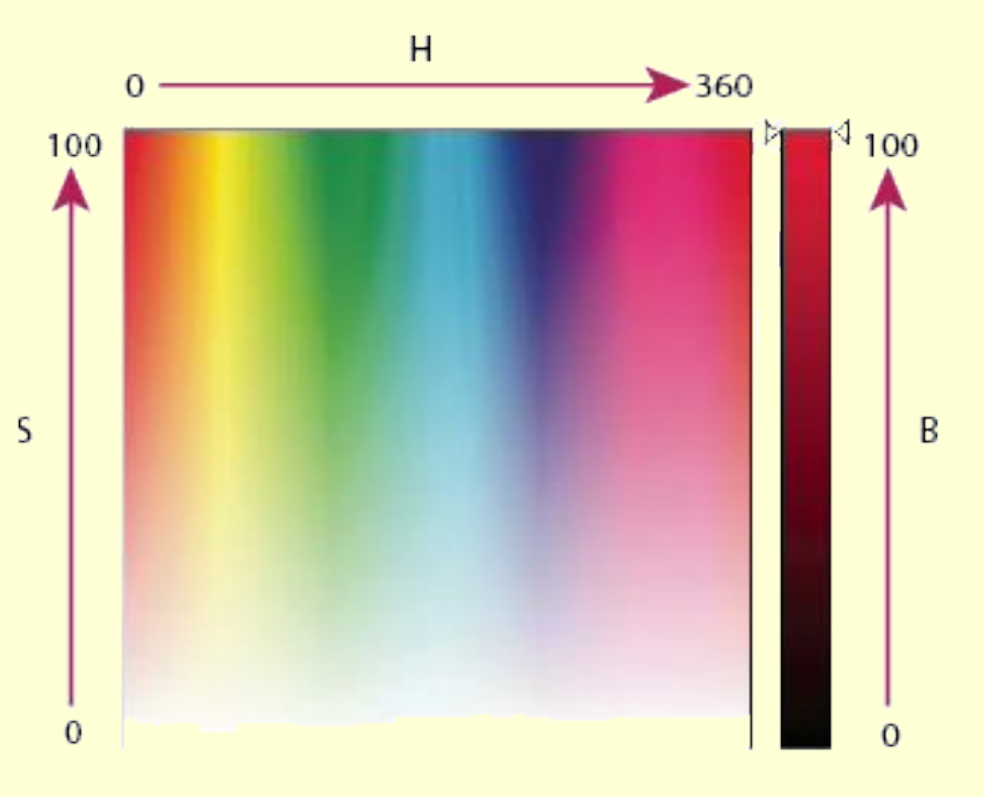

#### **Круговое расположение цветов модели HSB**

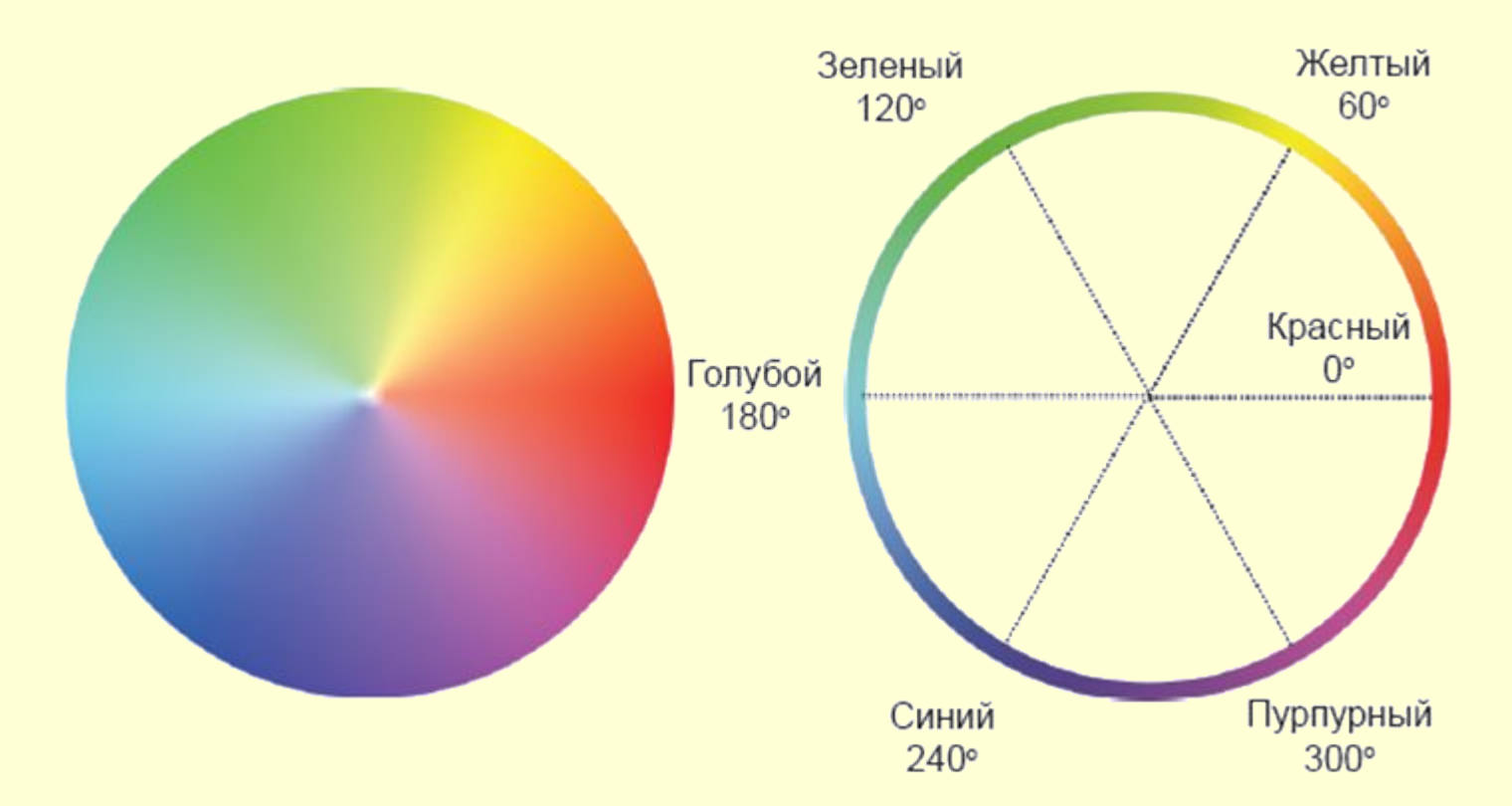

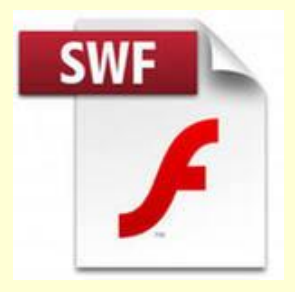

## **Построение цветовых моделей в интерактивном режиме**

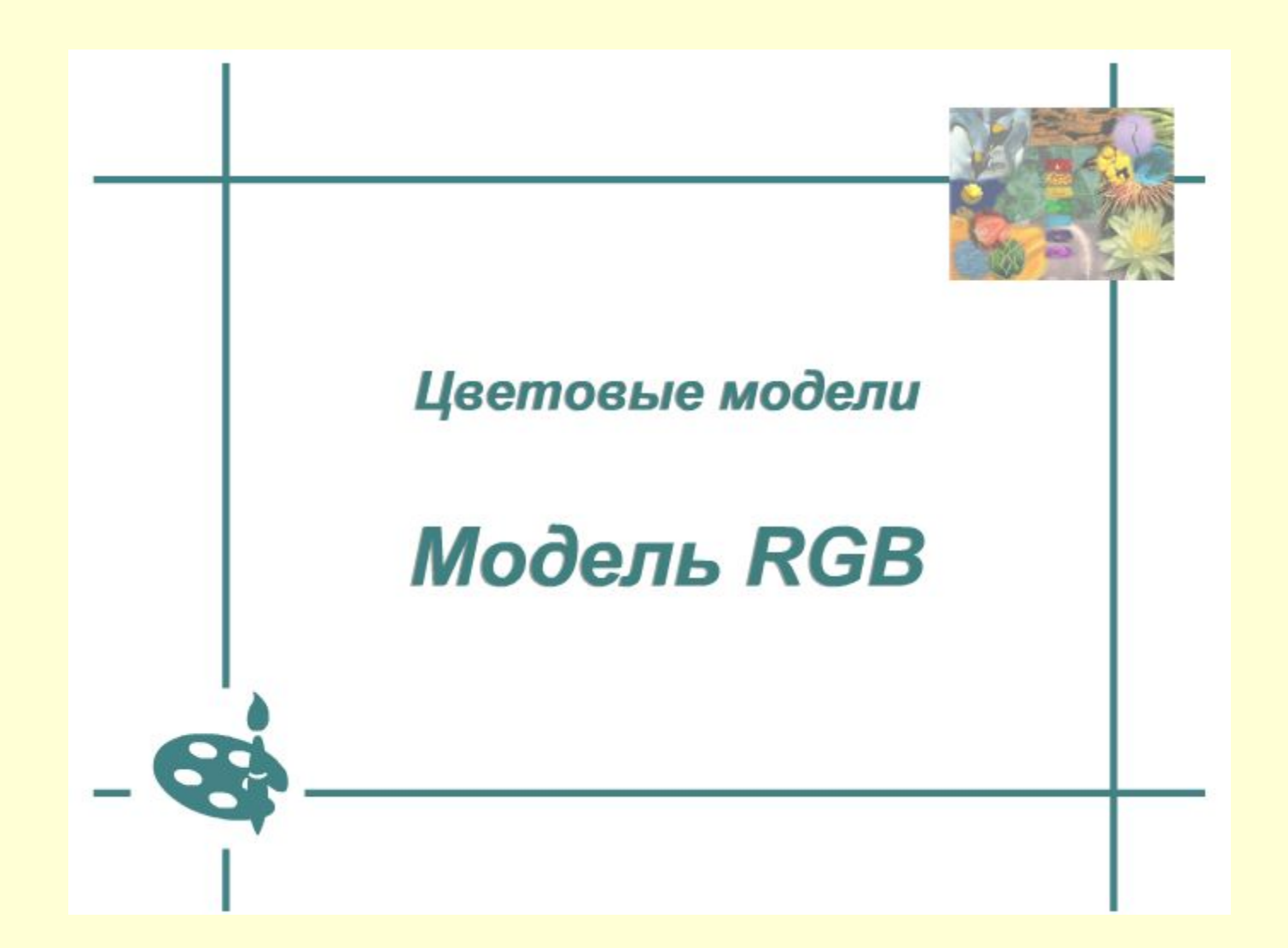

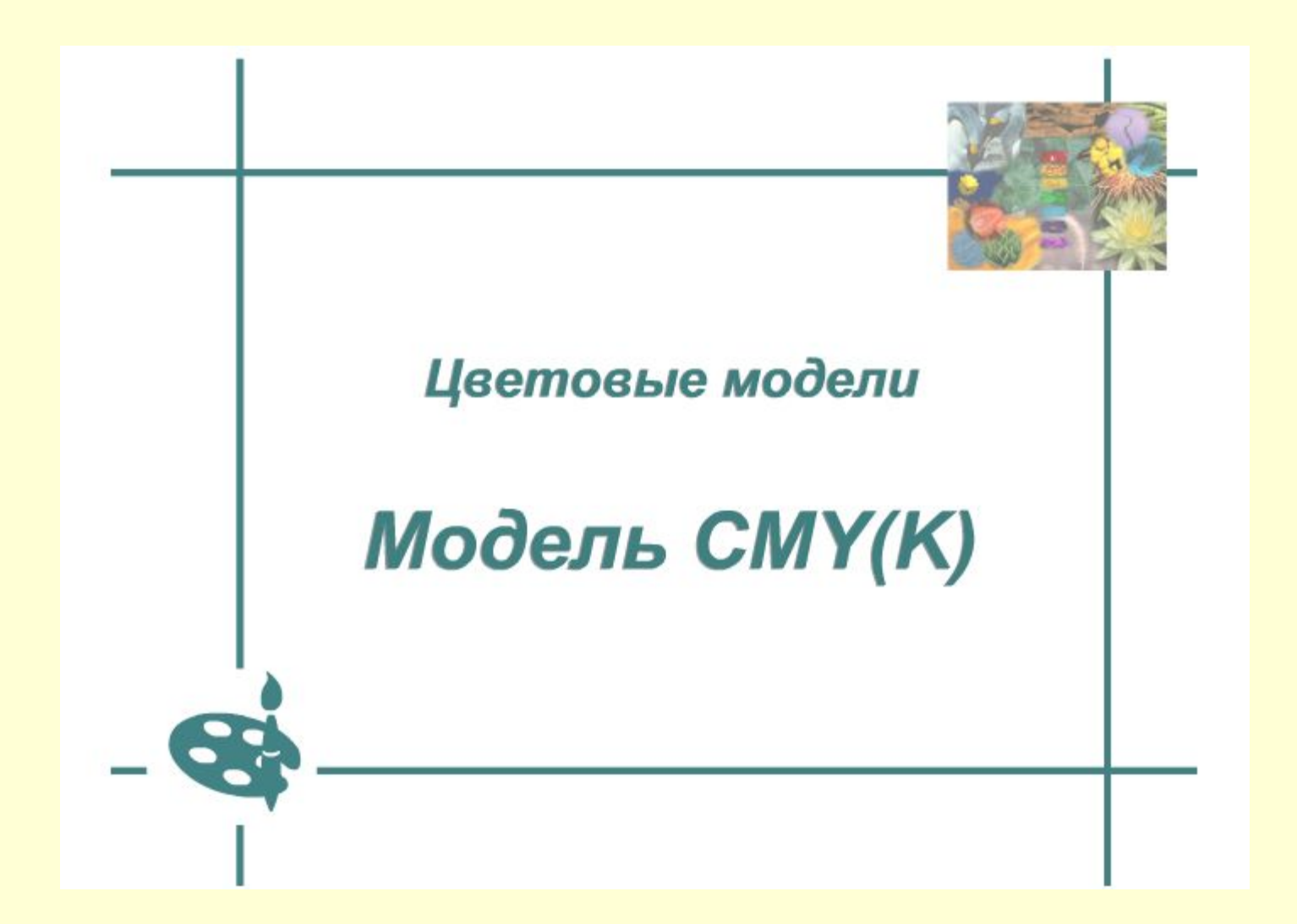

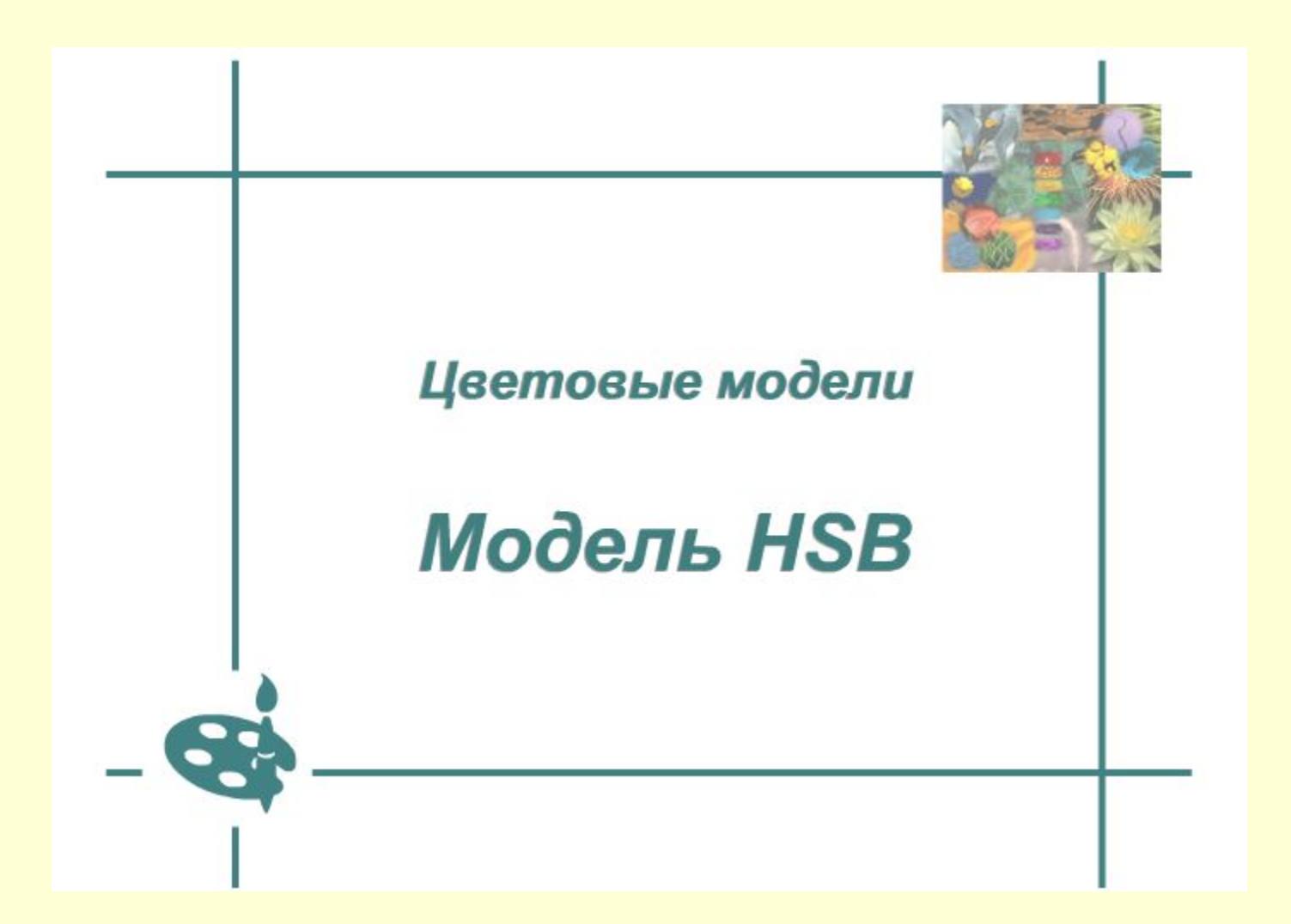

# **Цвет в егэ**

### **Основные**

### **сведения**

**<u><b>I**</u> Графическая информация хранится в растровом и векторном форматах.

 Векторное изображение – это набор геометрических фигур, которые можно описать математическими зависимостями.

 Растровое изображение хранится в виде набора пикселей, для каждого из которых задается свой цвет, независимо от других.

 Глубина цвета – это количество бит на пиксель, которые используются в изображении.

**Палитра – это ограниченный набор цветов, которне** используются в изображении

Число цветов, воспроизводимых на экране монитора (K), и число бит, отводимых в видеопамяти под каждый пиксель (N), можно найти по формуле **K=2N**. Объем памяти на все изображение вычисляется по формуле **V=Q\*N**, Q – общее количество пикселей.

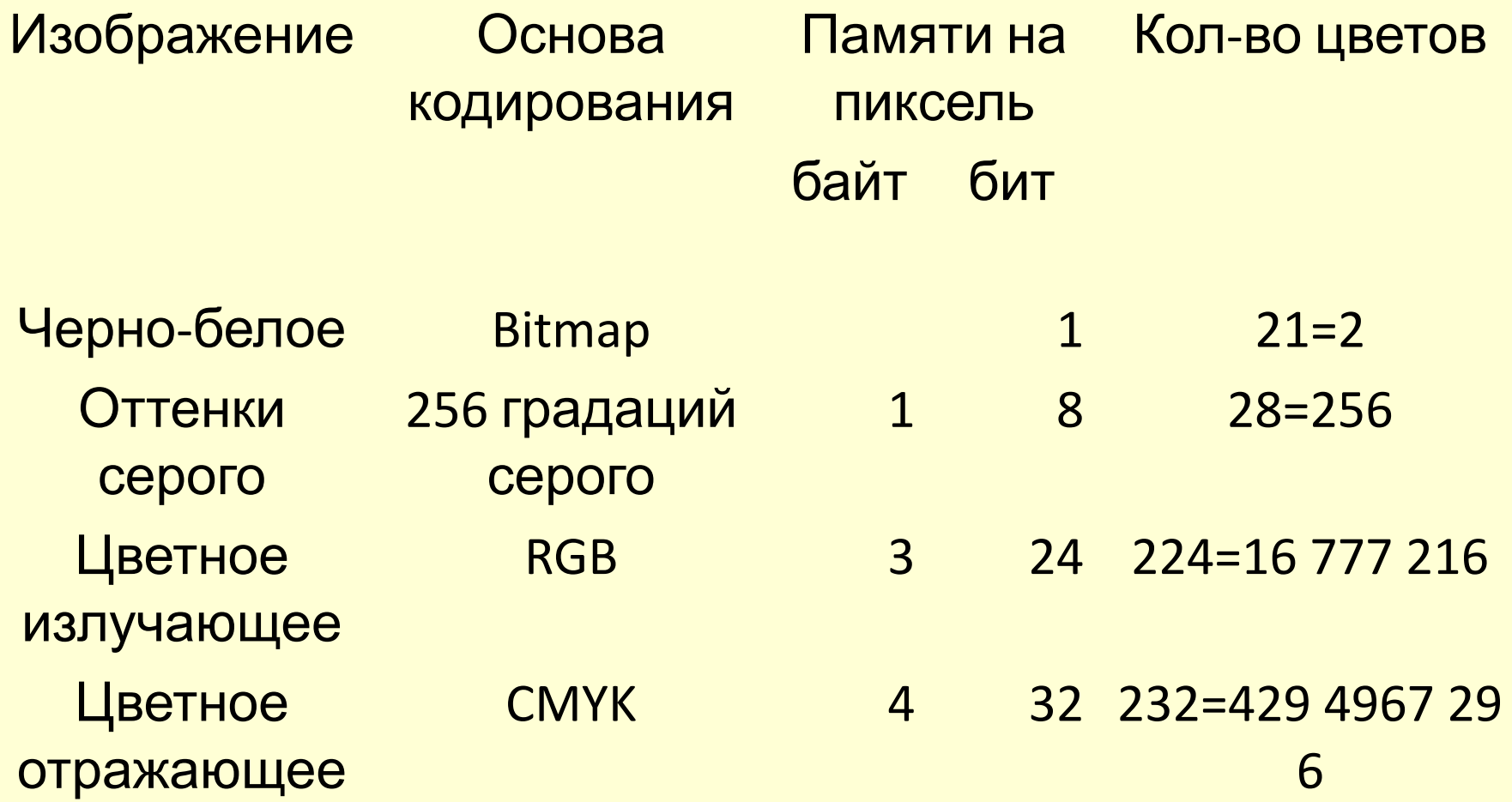

Цвет на web – страницах кодируется в RGB и записывается в шестнадцатеричной системе: #RRGGBB, - где RR, GG и BB – яркости красного, зеленого и синего, записанные в виде двух шестнадцатеричных цифр; это позволяет закодировать 256 значений от 0 (0016) до 255 (FF16) для каждой составляющей.

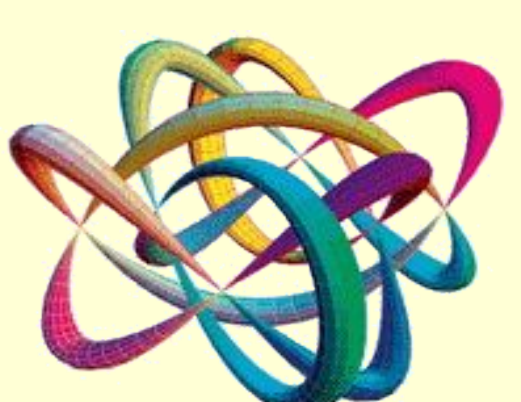

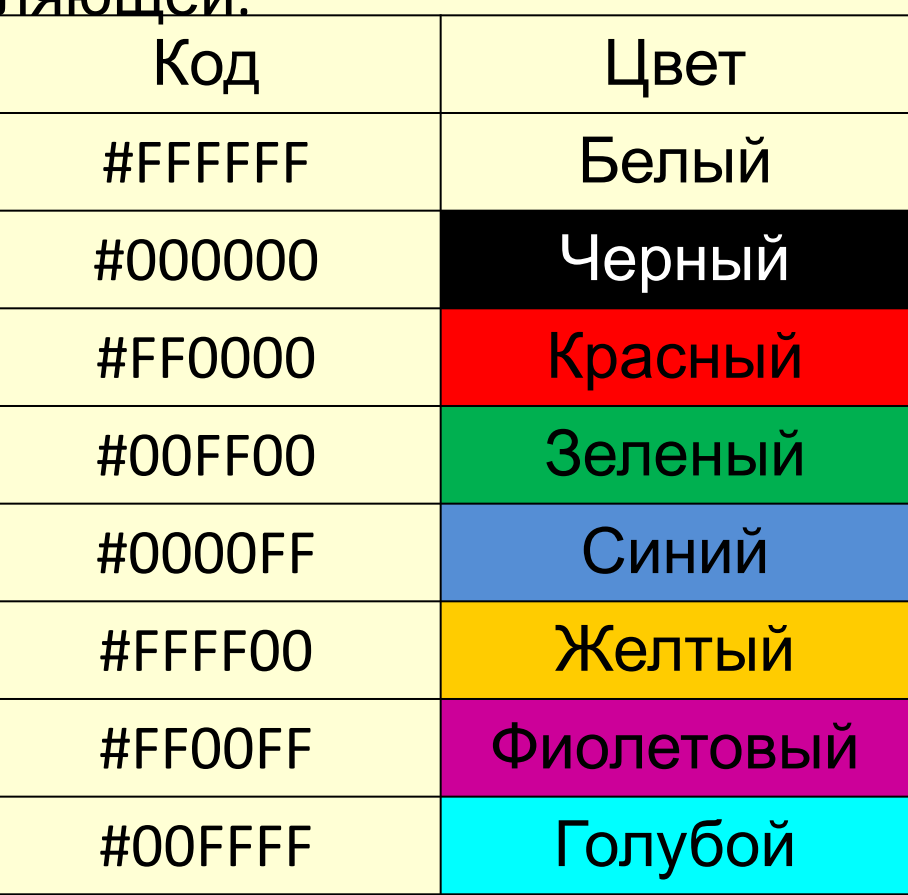

#### **Задание 1**

Разрешение экрана монитора – 1024\*768 точек, глубина цвета – 16 бит. Каков необходимый объем видеопамяти для данного графического режима.

**Решение: V=1024\*768\*16 = 12582912 бит/8 = 1572864 байт/1024 = 1536Кб/1024 = 1,5Мб**

**Ответ: 1,5 Мбайт.**

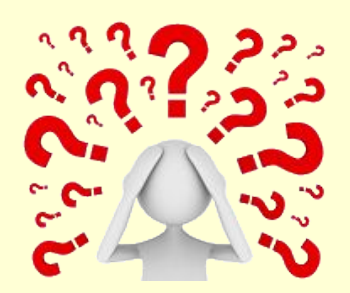

### **Задание 2**

Для хранения растрового изображения размером 320\*400 пикселов потребовалось 125 Кбайт памяти. Определите количество цветов в палитре.

**Решение: Изображение состоит из 320\*400 = 128000 точек. Для хранения этого изображения отводится 125\*1024\*8 = 1024000 бит памяти. Следовательно для хранения одной точки нужно 1024000/128000 = 8 бит, а палитра содержит K = 2N = 28 = 256 цветов.** 

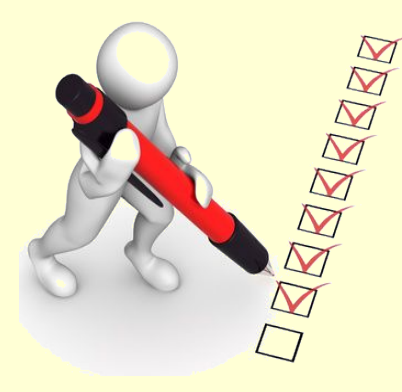

 **Ответ: 256 цветов.** 

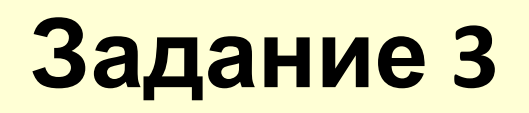

Цвет пикселя монитора определяется тремя составляющими: зеленой, синей и красной. Под красную и синюю составляющие одного пикселя отвели по 5 бит. Сколько бит отвели под зеленую составляющую одного пикселя, если растровое изображение размером 8\*8 пикселей занимает 128 байт памяти.

**Решение: Находим количество бит, отводимых на кодирование одного пикселя (128\*8) бит/(8\*8) бит = 16 бит.**

**Из них 5+5 = 10 бит отводится на красную и синюю составляющие. Значит на зеленую составляющую отводится 6 бит.**

**Ответ: 6 бит.**

Следующие задания на кодирование цвета. Для их решения необходимо знать:

- **<u><b>• если все три пары байтов XX XX XX, кодирующих**</u> основные цвета RGB, равны или мало отличаются друг от друга, то это код серого цвета той или иной насыщенности;
- **<u><b>• если старший байт в коде данного цвета меньше 4, то**</u> можно считать, что данный цвет отсутствует;
- **<u><b>весли же старший байт 7 или больше, то влияние этого**</u> цвета весьма существенно.

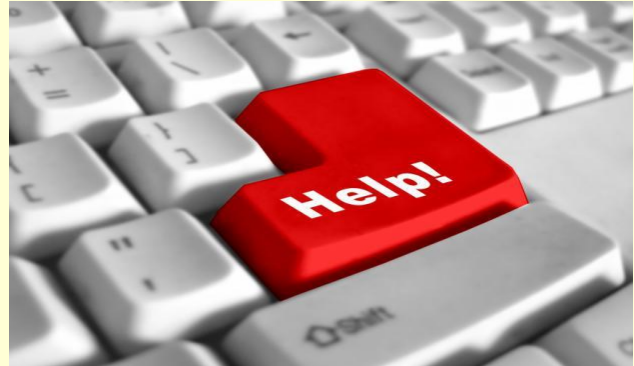

### **Задание 4**

К какому цвету будет близок цвет страницы, заданной Terom <body bgcolor="#A5A5A5">

- 1. Белый **3. Серый**
- **2.** Черный **4. Синий**

### **Задание 5**

К какому цвету будет близок цвет страницы, заданной тегом <br />body bgcolor="#1А1ААА">

- 1. Белый 3. Серый
- 2. Черный **4. Синий**

# **Задание 6**

К какому цвету будет близок цвет страницы, заданной Terom <br />body bgcolor="#DDDD00">

- 1. Белый **3. Желтый**
- <u>2.</u> Черный **4. Синий**

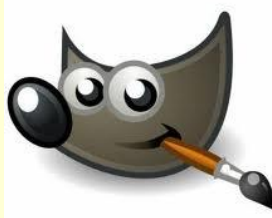

### **Источники информации**

- **1. Гейн А.Г., Сенокосов А.И. Цвет // Информатика. Издательский дом** «Первое сентября». 2010. - №1
- 2. Миронов Д.Ф. Компьютерная графика в дизайне: учебник СПб.: БХВ Петербург, 2008. – 560 с.
- 3. Единая коллекция Цифровых образовательных ресурсов.
	- **• Цветовая модель CMYK (N 179601)**
	- **• Цветовая модель HSB (N 179727)** 
		- **• Цветовая модель RGB (N 179672)**

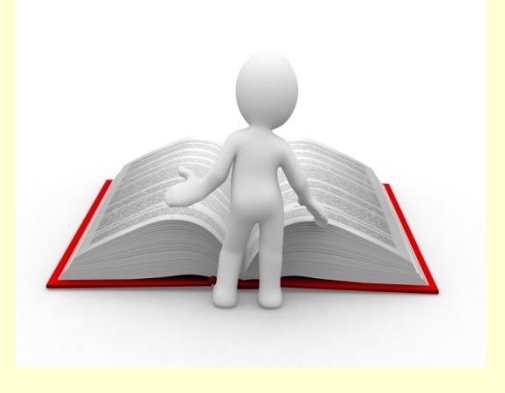